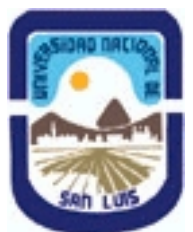

# **Ministerio de Cultura y Educación Universidad Nacional de San Luis Facultad de Ingenieria y Ciencias Economicas y Sociales Departamento: Ciencias Basicas Area: Dibujo Técnico**

**(Programa del año 2008) (Programa en trámite de aprobación) (Presentado el 29/10/2008 11:02:09)**

# **I - Oferta Académica**

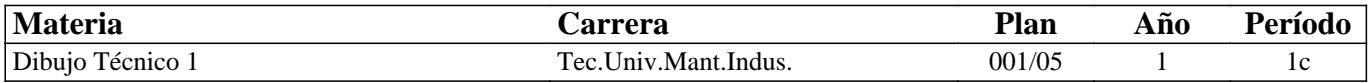

# **II - Equipo Docente**

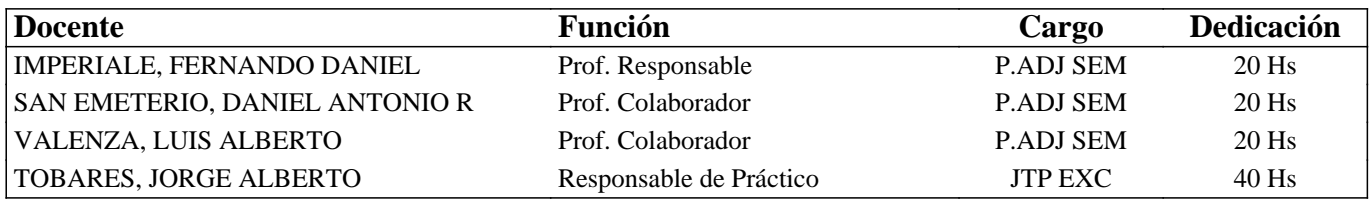

### **III - Características del Curso**

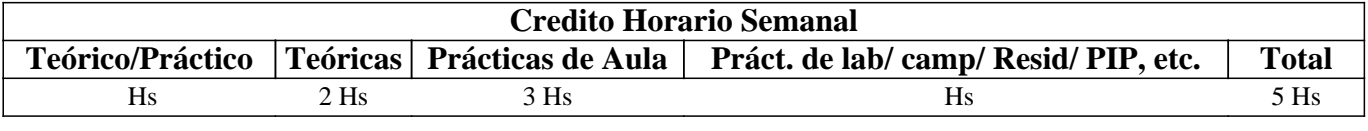

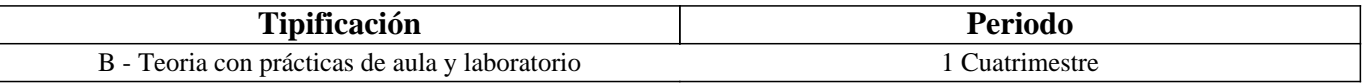

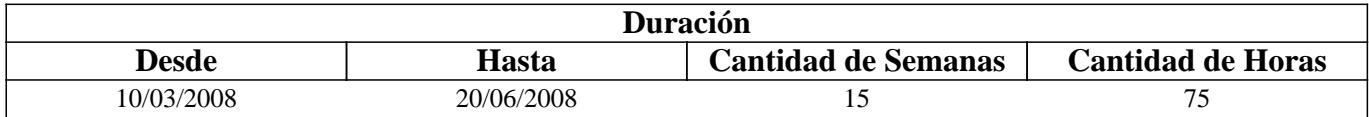

### **IV - Fundamentación**

Esta materia contribuye a la formación general y especifica, proporcionando al alumno el conocimiento de las Normas IRAM relacionadas con la representación de un cuerpo.

Todos estos elementos son utilizados para desarrollar la capacidad de lectura e interpretación de planos e instalaciones industriales.

# **V - Objetivos**

Esta asignatura tiene como objetivos:

- Hacer conocer al alumno los materiales e instrumentos empleados en dibujo técnico y las formas de presentar la documentación gráfica.

- Enseñar los principios de representación (Normas IRAM) utilizados en la confección de planos.

- Enseñar procedimientos apropiados para la lectura e interpretación de planos.

- Enseñar técnicas adecuadas para la realización de dibujos a pulso.

- Introducir al alumno en la representación normalizada de instalaciones industriales.

- Realizar la ejercitación indispensable para ejecutar o interpretar documentación técnica.

Por último, se pretende inculcar en el alumno el orden imprescindible que requiere todo trabajo técnico.

### **VI - Contenidos**

# **UNIDAD Nro. 1**

#### **1.1 Introducción al Dibujo Técnico. Principios.**

1.2 Normas IRAM aplicables al Dibujo Técnico:

- 1.2.1 Líneas (IRAM 4502)
- 1.2.2 Letras y Números (IRAM 4503)
- 1.2.3 Formatos, elementos gráficos y plegado de láminas (IRAM 4504)

1.2.4 Rótulo, lista de materiales y despiezo (IRAM 4508)

1.3 Materiales e instrumentos de dibujo

Construcciones geométricas.

1.4 Escalas. Distintos tipos. Norma IRAM 4505

**UNIDAD Nro. 2** 

#### **2.1 Principios básicos de proyección. Método de Monge.**

2.2 Representación de puntos, rectas y planos.

- 2.3 Vistas. Método ISO (E). Distintos tipos. Norma IRAM 4501
- 2.4 Perspectivas. Distintos tipos. Norma IRAM 4540.

#### **UNIDAD Nro. 3**

**3.1 Cortes y secciones. Norma IRAM 4507. Indicación, identificación y ubicación de los planos de cortes y secciones. Necesidad de los cortes. Casos especiales de cortes.** 

3.2 Acotación en dibujo mecánico. Sistemas de acotación.

3.3 Acotación de tolerancias geométricas.

3.4 Terminación superficial. Norma Iram 4537.

### **UNIDAD Nro. 4**

#### **4.1 Dibujo a pulso. Técnicas para su realización.**

4.2 Lectura e interpretación de planos. Elección de las vistas, cortes y secciones necesarias para la representación de piezas.

4.3 Representación de instalaciones para la conducción de fluidos

4.4 Símbolos para planos de construcción de edificios. Norma IRAM 4525.

### **VII - Plan de Trabajos Prácticos**

METODOLOGÍA: Los trabajos prácticos se realizaran en el aula e individualmente, teniendo en cuenta la guía desarrollada

para tal fin. Los trabajos prácticos son recuperables, debiendo ser presentados en las fechas previamente establecidas para poder participar de la evaluación correspondiente.

TRABAJO PRACTICO Nro. 1

Ejercicios para regla T, escuadras y compás. Construcciones geométricas.

TRABAJO PRACTICO Nro. 2

Vistas y Perspectivas.

TRABAJO PRACTICO Nro. 3

Cortes y secciones

TRABALO PRACTICO Nro. 4

Acotación de piezas

TRABALO PRACTICO Nro. 5

Dibujo de un Modelo Real

# **VIII - Regimen de Aprobación**

PROMOCION CON EXAMEN FINAL:

Las condiciones que deben cumplir los alumnos son las siguientes:

1.Tener al finalizar el curso una asistencia mínima del 80% a las clases teórico-prácticas.

2.Presentar la carpeta de trabajos prácticos completa y aprobada.

3.Al finalizar el dictado de la asignatura el alumno deberá tener aprobados el 100 % de las evaluaciones parciales o recuperatorios

Las evaluaciones parciales consisten en la ejecución de ejercicios donde se aplican los conicimientos adquiridos en los trabajos prácticos, debiendo darse la fundamentación teorica y las normas empleadas en su ejecución cuando así se requiera.

De no haber aprobado el 100% de los parciales el alumno tendrá la opción de una recuperación general siempre que haya aprobado una de las evaluaciones parciales.

Nota: Se entiende por recuperación general una evaluación teorico-practica de la totalidad de la materia.

Para aprobar la asignatura el alumno deberá presentarse a un examen final individual. El examen final consta de una evaluación escrita relacionada con las parte práctica, realizada en papel y/o PC. La aprobación de ésta dará lugar a una evaluación oral o escrita sobre los temas teóricos de al asignatura.

Para la evaluacón oral se extraen dos bolillas, utilzándose el program de examen, tambien puede optarse por programa analitico abierto donde el alumno elige un tema a exponer y posteriormente los integrante de la mesa evalúa según necesidad. Para las evaluación escrita se deberá responder a un cuestionario con preguntas realacionadas a los temas del programa.

Los integrantes de la mesa determinaràn según las sircunstancia sí la evaluación es oral o escrita.

PROMOCION SIN EXAMEN FINAL:

Las condiciones que deben cumplir los alumnos son las siguientes:

1.Tener al finalizar el curso una asistencia mínima del 80% a las clases teórico-prácticas. 2.Presentar la carpeta de trabajos prácticos completa y aprobada.

3.Al finalizar el dictado de la asignatura el alumno deberá tener aprobados el 100 % de las evaluaciones parciales teorico practica según las siguientes condiciones:

3.1 De primera instancia, con un puntaje en cada evaluación igual o mayor al 75%.

3.2 En caso de no alcansar en una evaluación el 75% y siempre y cuando tenga 40% o más, tendra opción a una recuperación para lograr el 75% o mas, de no lograrlo pierde el derecho a la promoción sin examen final

4. Haber aprobado satisfactoriamente un coloquio integrador previo al primer turno de exámenes.

El coloquio integrador podrá ser escrito u oral, consta de consignas dadas para la realización de un plano de una pieza, donde se deberá explicar los pasos a seguir para su confección, teniendo en cuenta las normas y recomendaciones vistas en el curso.

Nota:todos los parciales son teóricos - prácticos.

REGIMEN DE ALUMNOS LIBRES:

Para aprobar la asignatura como alumno libre se deben cumplir los siguientes requisitos:

1.- Presentar una carpeta que contenga los trabajos prácticos de la asignatura realizados por el alumno que se presenta a rendir examen. Los trabajos prácticos deberán ser aprobados previamente por el Jefe de Trabajos Prácticos de la asignatura, quien guiará al alumno en su ejecución.

2.- Se deberá aprobar un coloquio sobre los prácticos presentados.

3.- Aprobar un examen escrito de los temas prácticos.

4.- Aprobar un examen oral o escrito bajo la modalidad dscripta en el régimen de promoción con examen final.

### **IX - Bibliografía Básica**

**[1]** 1. FUNDAMENTOS DE DIBUJO EN INGENIERIA. Warren J. LUZADDER. Editorial C.E.C.S.A. México. 1981. **[2]** 2. DIBUJO TECNICO. Thomas E. FRENCH y Carl L. SVENSEN. Editorial

**[3]** Gustavo Gili S.A. Barcelona. 1975.

**[4]** 3. DIBUJO TECNICO. BACHMANN Y FORBERG. Editorial Labor S.A. Barcelona. 1982.

**[5]** 4. DIBUJO TECNICO BASICO. Henry C. SPENCER y John DYGDON. Editorial C.E.C.S.A. México. 1974.

**[6]** 5. MANUAL PRACTICO DE DIBUJO TECNICO. W. SCHNEIDER y SAPPERT.

**[7]** Editorial REVERTE. Barcelona. 1975.

**[8]** 6. DIBUJO TECNICO I, II y III. (2da. Edición) Roberto ETCHEBARNE. Editorial HACHETTE. Buenos Aires. 1985 **[9]** 7. DIBUJO DE INGENIERIA y TEGNOLOGIA GRAFICA. Cuatro tomos. Thomas E. FRENCH y Charles J. VIERCK. Editorial Mc GRAW-HILL

# **X - Bibliografia Complementaria**

**[1]** 1. MANUAL DE NORMAS PARA DIBUJO TECNICO. Edición 1984. Instituto

**[2]** Argentino de Racionalización de Materiales. Buenos Aires.

**[3]** 2. GEOMETRIA DESCRIPTIVA. Donato Di Prieto. Librería y Editorial Alsina - Buenos Aires. 1981

**[4]** 3. INTERPRETACION DE PLANOS. Carlos VIRASORO. Editorial EUDEBA. Buenos Aires. 1976.

# **XI - Resumen de Objetivos**

Esta asignatura tiene como objetivos:

- Hacer conocer al alumno los materiales e instrumentos empleados en dibujo técnico y las formas de presentar la documentación gráfica.

- Enseñar los principios de representación (Normas IRAM) utilizados en la confección de planos.

- Enseñar procedimientos apropiados para la lectura e interpretación de planos.

- Enseñar técnicas adecuadas para la realización de dibujos a pulso.

- Introducir al alumno en la representación normalizada de instalaciones industriales.

- Realizar la ejercitación indispensable para ejecutar o interpretar documentación técnica.

Por último, se pretende inculcar en el alumno el orden imprescindible que requiere todo trabajo técnico.

### **XII - Resumen del Programa**

UNIDAD Nro. 1 Introducción al Dibujo Técnico. Principios. Normas IRAM aplicables al Dibujo Técnico. Materiales e instrumentos de dibujo. Construcciones geométricas. Escalas. Distintos tipos.

UNIDAD Nro. 2 Principios básicos de proyección. Método de Monge. Vistas. Método ISO (E). Perspectivas.

UNIDAD Nro. 3 Cortes y secciones. Acotación. Terminación superficial.

UNIDAD Nro. 4 Dibujo a pulso. Lectura e interpretación de planos. Representación de instalaciones para la conducción de fluidos. Símbolos para planos de construcción de edificios.

# **XIII - Imprevistos**

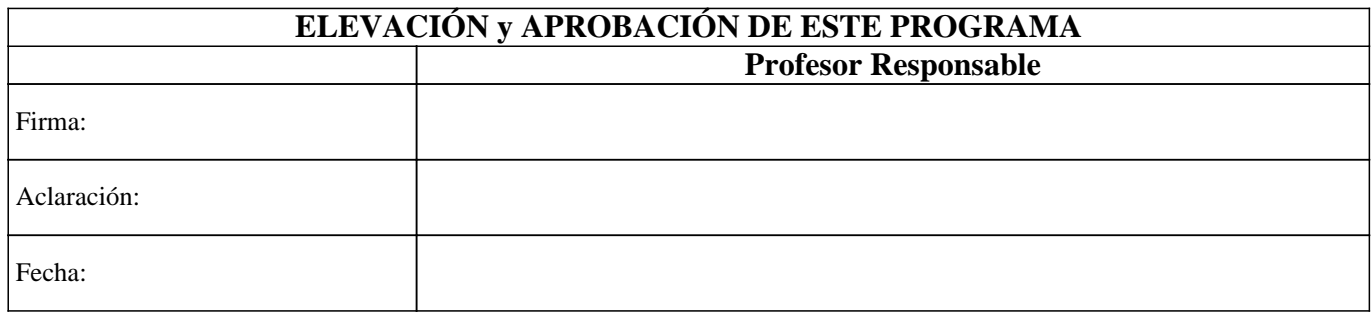